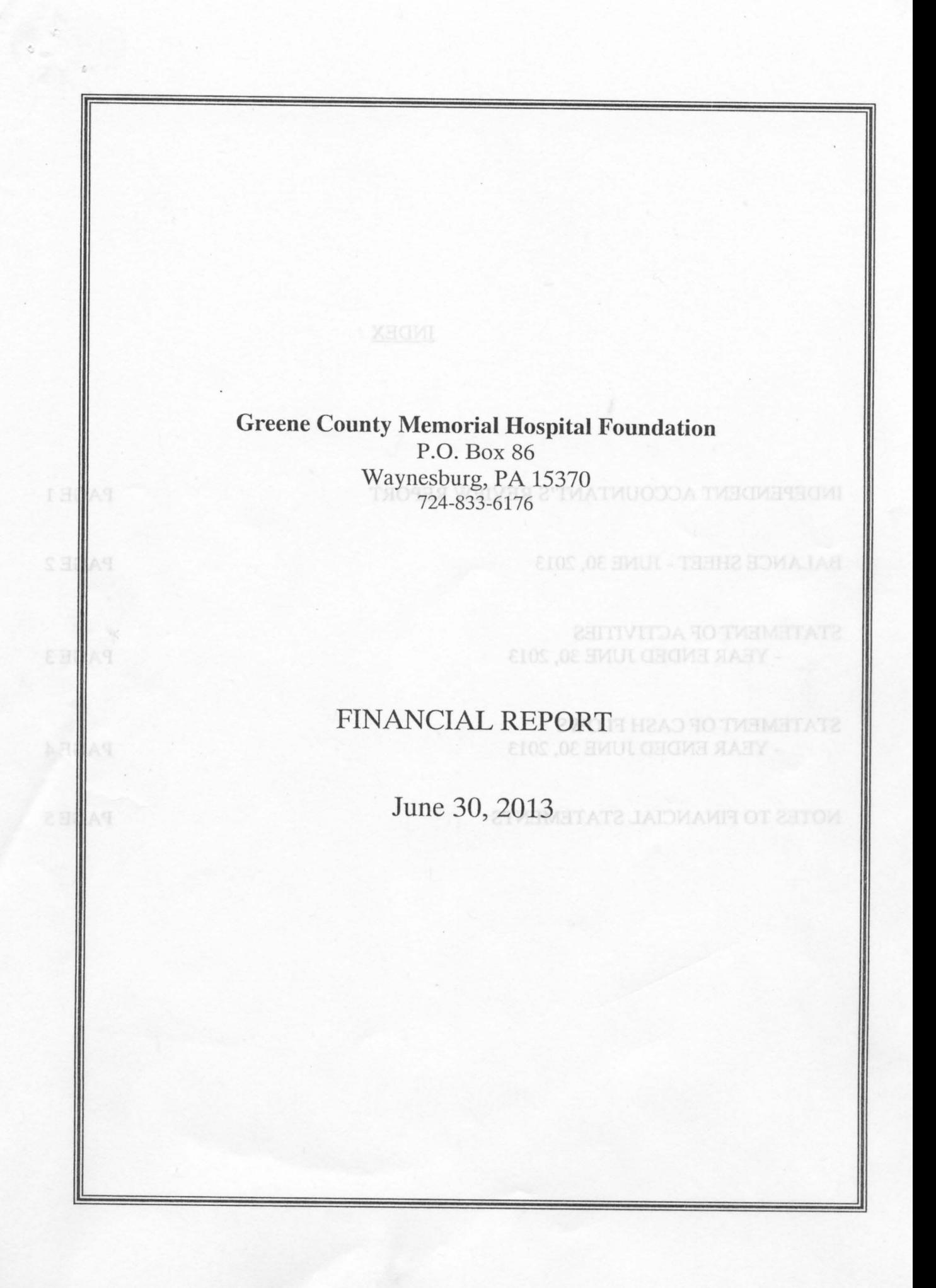

## **INDEX**

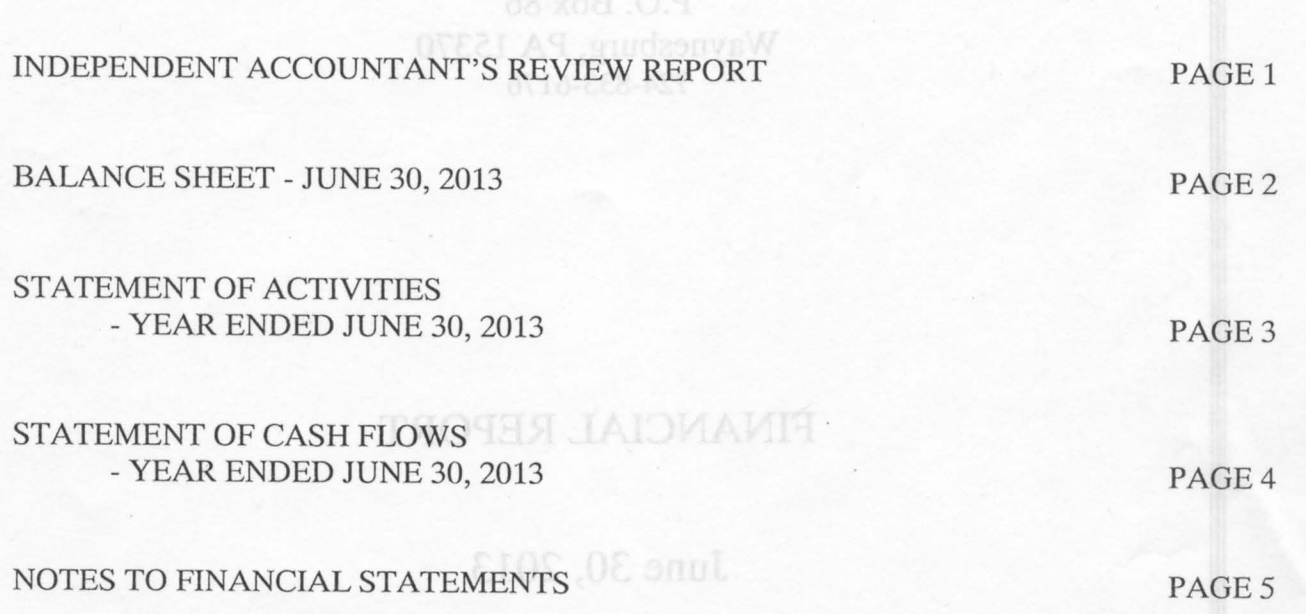

Greene County Memorial Hospital Foundation

51 South 14th Street Pittsburgh, PA 15203

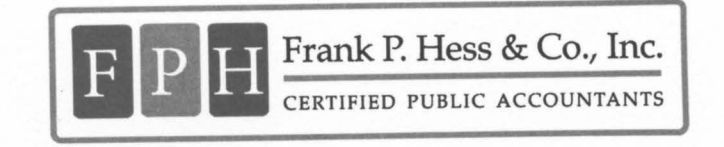

412-431-1112 412-431-4416 fax www.fphess.com

### **Independent Accountant's Review Report**

To the Board of Directors of Greene County Memorial Hospital Foundation:

We have reviewed the accompanying balance sheet of Greene County Memorial Hospital Foundation as of June 30, 2013, and the related statements of activities and cash flows for the year then ended. A review includes primarily applying analytical procedures to management's financial data and making inquiries of company management. A review is substantially less in scope than an audit, the objective of which is the expression of an opinion regarding the financial statement as a whole. Accordingly, we do not express such an opinion.

## **Management's Responsibility for the Financial Statements**

Management is responsible for the preparation and fair presentation of the financial statements in accordance with the accounting principles generally accepted in the United States of America and for designing, implementing and maintaining internal control relevant to the preparation and fair presentation of the financial statements.

### **Accountant's Responsibility**

Our responsibility is to conduct the review in accordance with Statements on Standards for Accounting and Review Services issued by the American Institute of Certified Public Accountants. Those standards require us to perform procedures to obtain limited assurance that there are no material modifications that should be made to the financial statements. We believe that the results of our procedures provide a reasonable basis for our report.

#### Conclusion

Based on our review, we are not aware of any material modifications that should be made to the accompanying financial statements in order for them to be in conformity with accounting principles generally accepted in the United States of America.

Frank P. Hero & Co., Onc

September 12, 2013 Pittsburgh, PA

## **MODE GREENE COUNTY MEMORIAL HOSPITAL FOUNDATION**

# BALANCE SHEET<br>June 30, 2013

 $\mathcal{N}_{\mathcal{A}}$ 

 $\bar{\epsilon}$ 

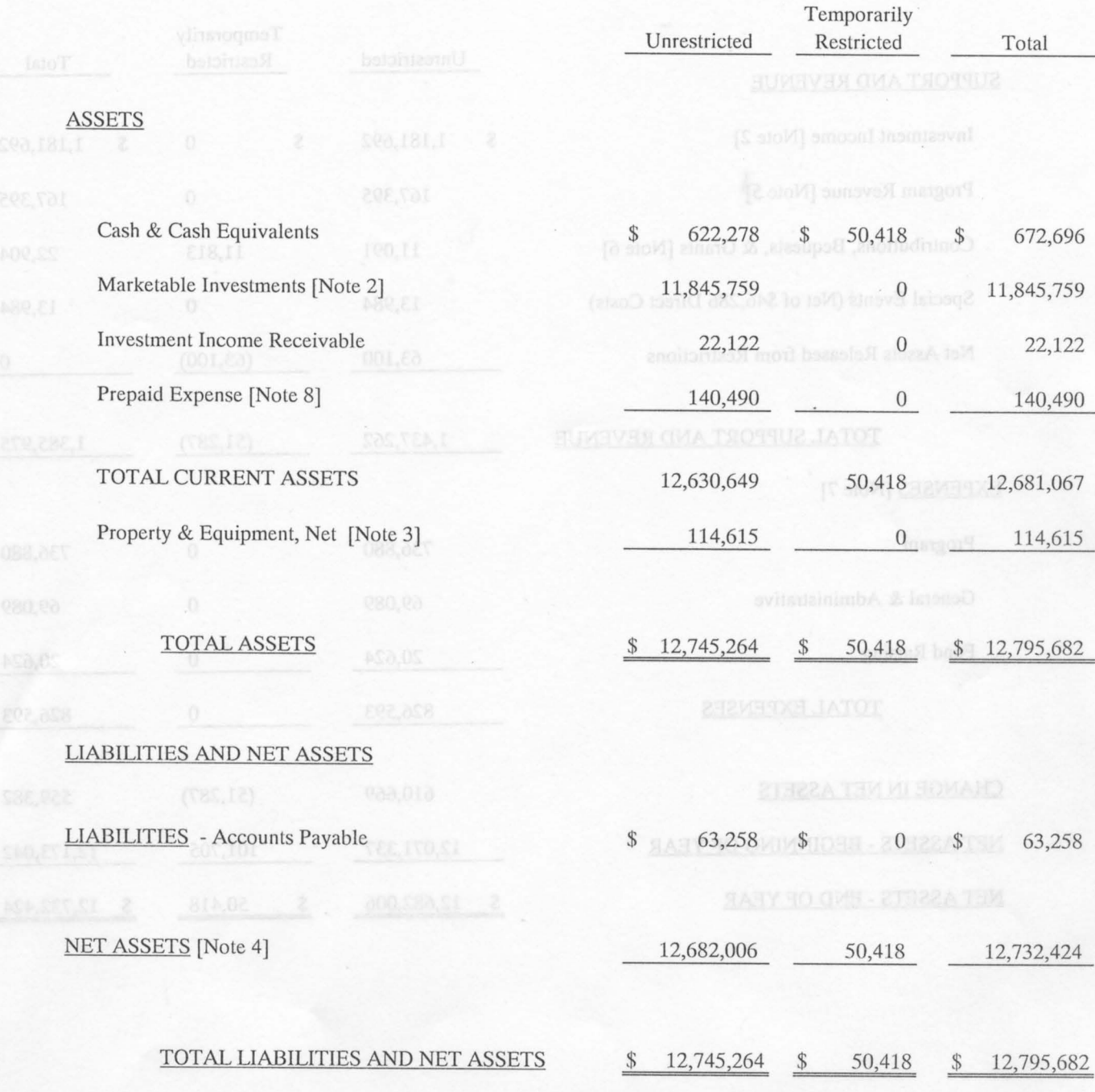

See Accountant's Review Report and Notes to Financial Statements

## GREENE COUNTY MEMORIAL HOSPITAL FOUNDATION

 $\overline{\phantom{a}}$ 

### STATEMENT OF ACTIVITIES YEAR ENDED JUNE 30, 2013

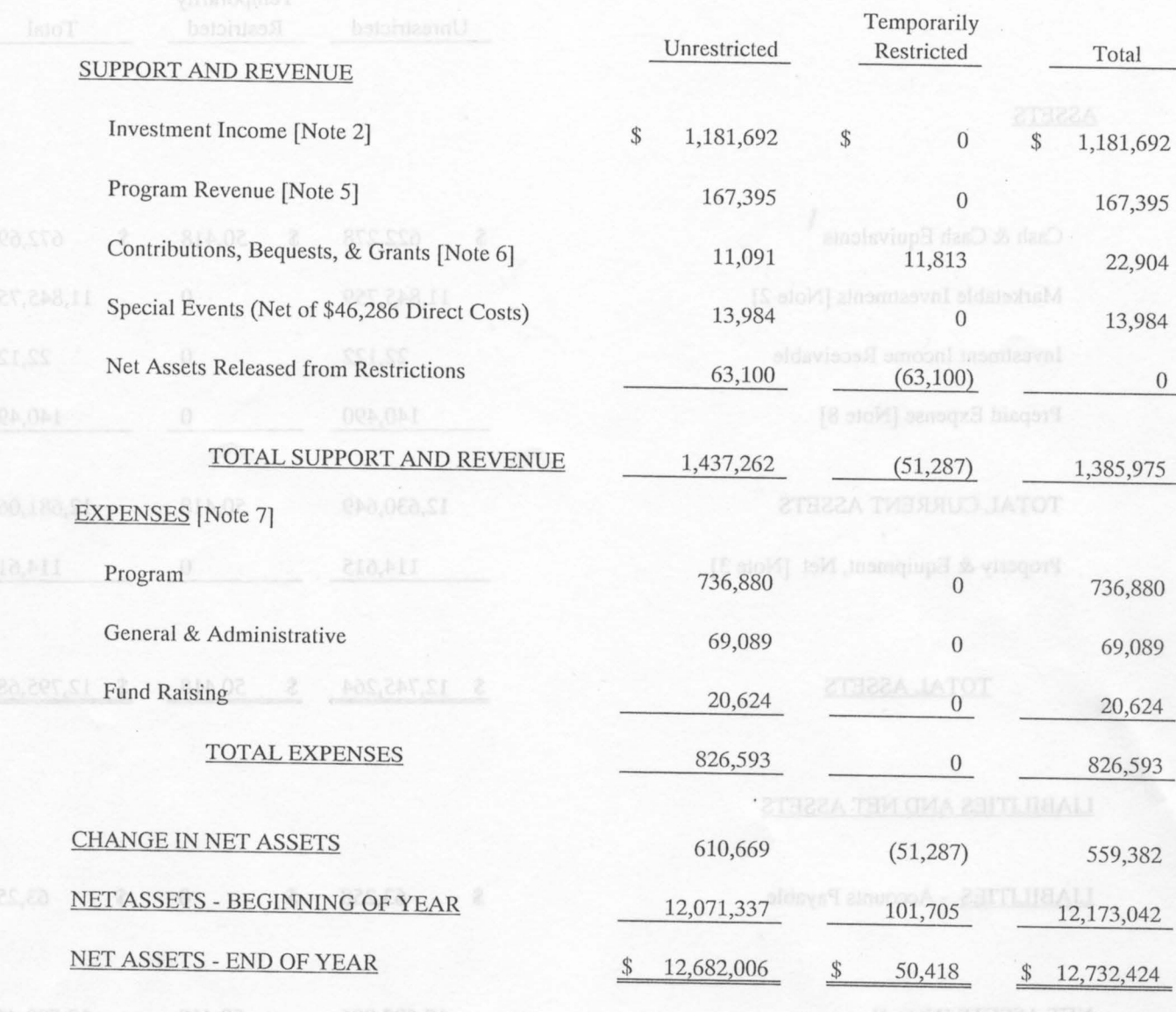

See Accountant's Review Report and Notes to Financial Statements

 $\mathcal{X}$ 

## GREENE COUNTY MEMORIAL HOSPITAL FOUNDATION

### STATEMENT OF CASH FLOWS YEAR ENDED JUNE 30, 2013

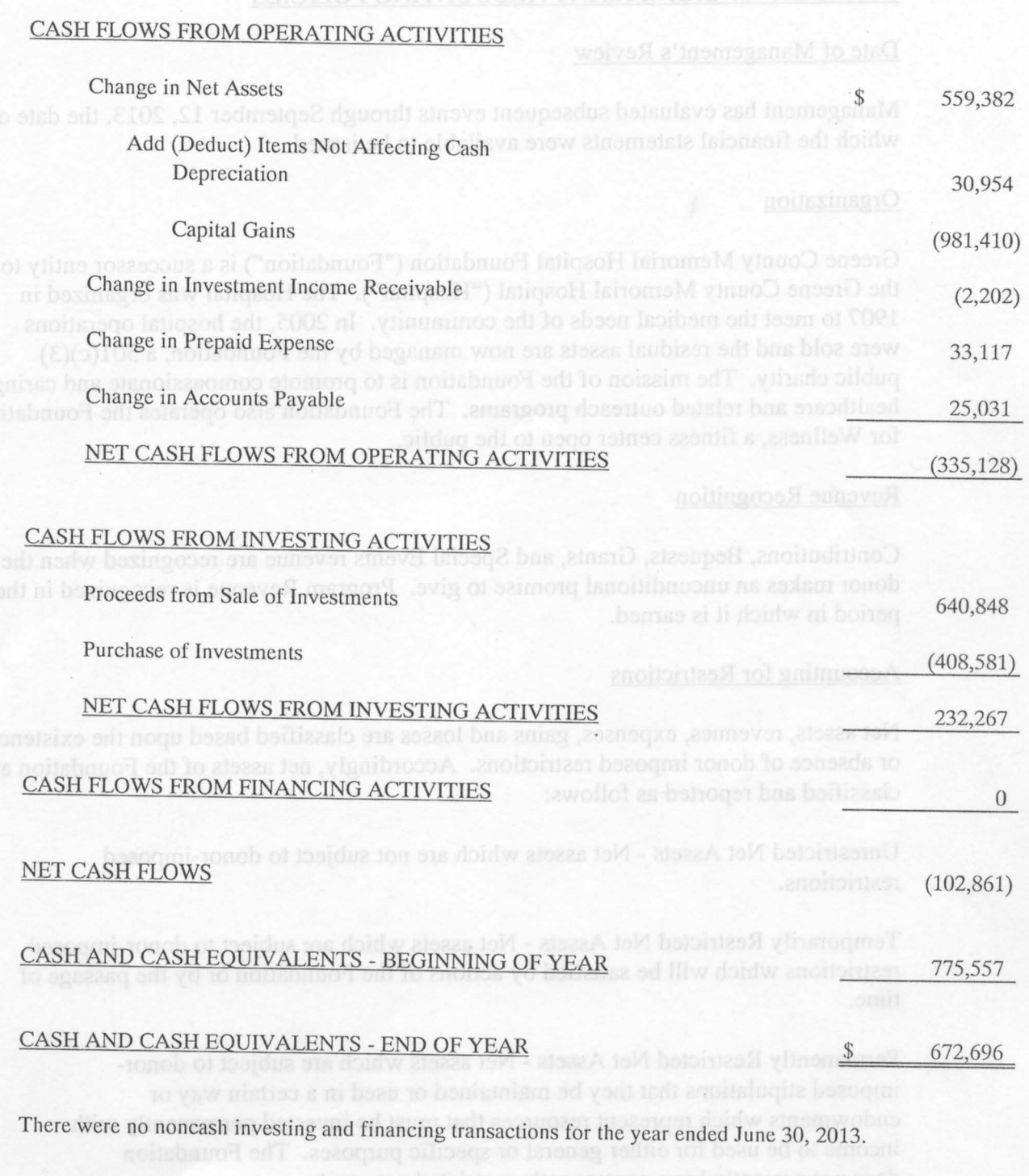

See Accountant's Review Report and Notes to Financial Statements

## **MOITA GREENE COUNTY MEMORIAL HOSPITAL FOUNDATION**

### NOTES TO FINANCIAL STATEMENTS

### SUMMARY OF SIGNIFICANT ACCOUNTING POLICIES

#### Date of Management's Review

Management has evaluated subsequent events through September 12, 2013, the date on which the financial statements were available to be issued. The contact back

#### Organization

1.

Greene County Memorial Hospital Foundation ("Foundation") is a successor entity to the Greene County Memorial Hospital ("Hospital"). The Hospital was organized in 1907 to meet the medical needs of the community. In 2005, the hospital operations were sold and the residual assets are now managed by the Foundation, a  $501(c)(3)$ public charity. The mission of the Foundation is to promote compassionate and caring healthcare and related outreach programs. The Foundation also operates the Foundation for Wellness, a fitness center open to the public.

#### Revenue Recognition

Contributions, Bequests, Grants, and Special Events revenue are recognized when the donor makes an unconditional promise to give. Program Revenue is recognized in the period in which it is earned.

#### **Accounting for Restrictions**

Net assets, revenues, expenses, gains and losses are classified based upon the existence or absence of donor imposed restrictions. Accordingly, net assets of the Foundation are classified and reported as follows:

Unrestricted Net Assets - Net assets which are not subject to donor-imposed restrictions.

Temporarily Restricted Net Assets - Net assets which are subject to donor-imposed restrictions which will be satisfied by actions of the Foundation or by the passage of time.

Permanently Restricted Net Assets - Net assets which are subject to donorimposed stipulations that they be maintained or used in a certain way or endowments which represent resources that must be invested permanently with income to be used for either general or specific purposes. The Foundation does not currently have permanently restricted net assets.

#### Contributions

Support that is restricted by the donor is reported as an increase in temporarily or permanently restricted net assets, depending on the nature of the restriction. When a donor restriction expires, (that is, when a stipulated time restriction ends or purpose restrictions accomplished), temporarily restricted net assets are reclassified to unrestricted net assets and reported in the statement of activities as net assets released from restrictions.

#### **Contribution Restriction Policies**

The Foundation has adopted the following policies for gifts received with a donorimposed restriction: b an money add to as aldalisyn ans aloqui Jadrem aldaviaado

In the absence of donor stipulations specifying how long-lived donated assets must be used, restrictions on long-lived assets and other personal property items, or cash to acquire long-lived assets or personal property items expire when the assets are placed in service or purchased as the case may be. The sale proceeds (or, in the case of a destroyed item, insurance proceeds) from either a donated asset or an asset purchased with a gift of cash are unrestricted unless specifically delineated otherwise by the original donor.

In the absence of donor stipulations, interest income earned on temporarily restricted funds is unrestricted and may be used for general operations, programs and services.

#### Cash & Cash Equivalents

Cash and Cash Equivalents consist of cash, certificates of deposit and other highly liquid investments with maturities of three months or less.

Some expenses have been allocated to functional classifications based on salary costs or

#### Fair Value Accounting

Marketable Investments are reported at fair value. Fair values are classified according to a hierarchy that prioritizes the inputs to valuation techniques used to measure fair value. This hierarchy consists of three broad levels; seen for both their phronomized to When a donor restriction expires, (that is, when a stipulated time restr

Level 1 – Securities traded in an active market with available quoted prices for identical assets as of the reporting date, shoppy has alossa for bothis sum of bottisanfoot

Level 2 – Securities not traded in an active market but for which market inputs are readily available.

Level 3 – Securities not traded in an active market and for which no significant observable market inputs are available as of the reporting date.

All Marketable Investments are Level 1 securities. The nonobilo some distribution

#### Property & Equipment in Innozing to alozze bovil-good priupon of dasp to , amoli

Property and Equipment are depreciated under the straight-line method over the useful lives of the assets using the half-year convention. Estimated useful lives assigned for furniture, fixtures and equipment are three to seven years. Repairs and maintenance, which do not extend the lives of the applicable assets, are charged to expense as incurred. Gain or loss from the retirement or other disposition of assets is included in the statement of activities, the and Improve and boats of vam bus belondantiu at about befortest

### Advertising

Advertising costs are expensed as incurred.

#### Allocations

The Foundation reports fundraising costs and expenses by their functional classification. Some expenses have been allocated to functional classifications based on salary costs or square footage.

#### Estimates

These financial statements use estimates and assumptions that affect certain reported amounts and disclosures. Accordingly, actual results could differ from those estimates.

#### $2.$ **MARKETABLE INVESTMENTS**

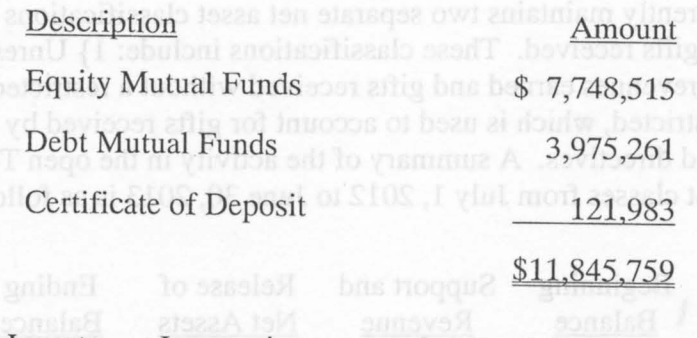

Investment Income is composed of the following:

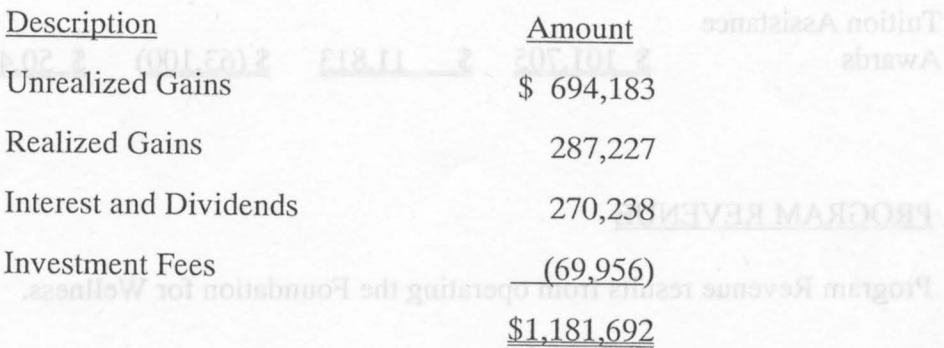

## **PROPERTY & EQUIPMENT ETMASD ONA ETERUORE EMOTTUAISTMOD** 3.

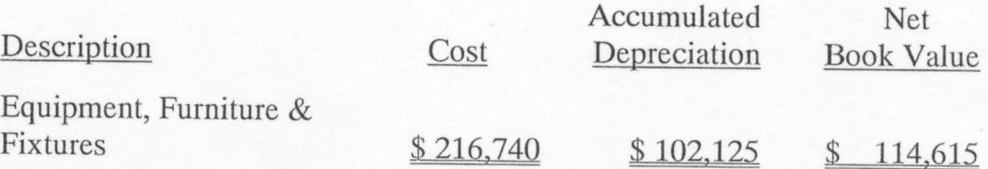

#### $4.$ **NET ASSETS**

The Foundation currently maintains two separate net asset classifications in order to control in detail all gifts received. These classifications include: 1} Unrestricted, which is used to account for revenues earned and gifts received without a restricted directive; and 2} Temporarily Restricted, which is used to account for gifts received by the Foundation with donor-restricted directives. A summary of the activity in the open Temporarily Restricted Net Asset classes from July 1, 2012 to June 30, 2013 is as follows:

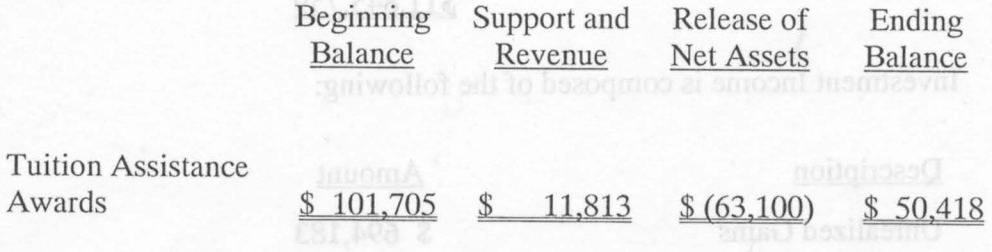

#### 5. PROGRAM REVENUE

Program Revenue results from operating the Foundation for Wellness.

#### 6. CONTRIBUTIONS, BEQUESTS AND GRANTS

During the year ended June 30, 2013, the Foundation received grants totaling \$10,000 from a single source. The remaining contributions were received in smaller amounts from the general public.

#### 7. **EXPENSES**

Detail of expenses by functional category is as follows:

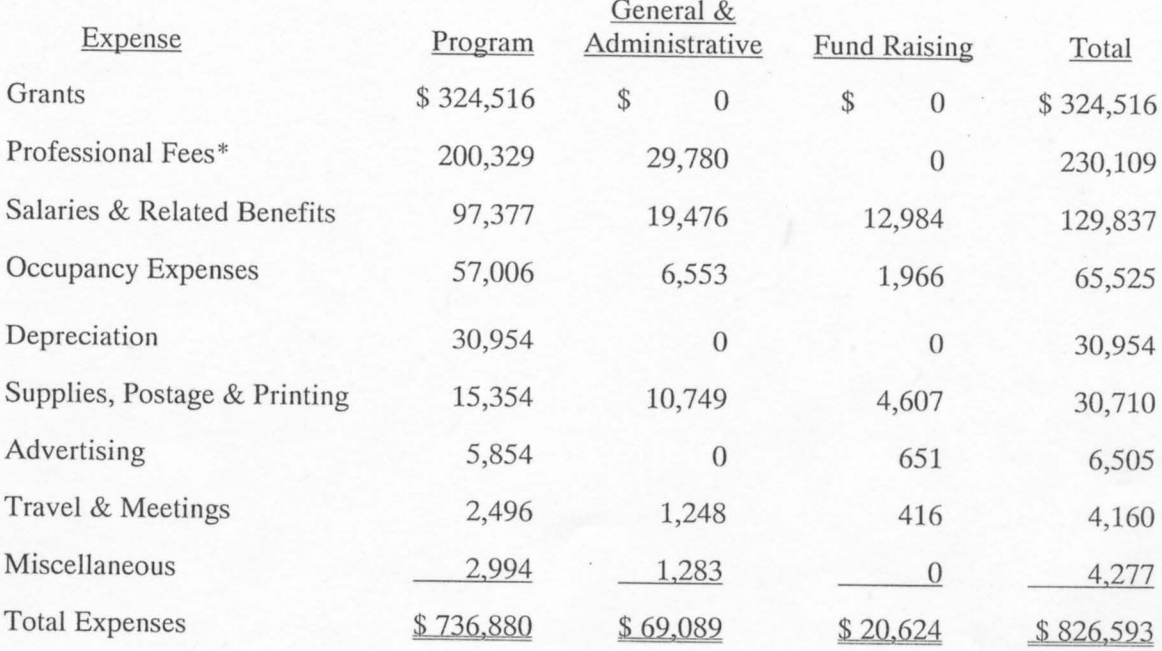

\*Professional Fees are principally composed of leased employees who operate the Foundation for Wellness. The terms of the lease agreement are month to month.

#### 8. **RENT EXPENSE**

The Foundation is leasing the Foundation for Wellness for a five-year period ending November 30, 2014 for \$40,000 per year or equivalent leasehold improvements. As of June 30, 2013, prepaid rent in the form of improvements was \$56,667.

The lease provides for two five-year renewal options under the same terms. If both options are exercised, the lease would expire on November 30, 2024. The Foundation has incurred \$65,280 of leasehold improvements that would apply to the first renewal period, and this amount is also included in prepaid rent.

#### 9. CONCENTRATION OF CREDIT RISK

Although the Foundation maintains cash balances which may exceed federally insured limits, it has not historically experienced any credit loss.